School of Information Systems

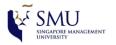

# Lesson 9 Text Visualisation: Methods and Applications

Mentor: Dr. Kam Tin Seong
Associate Professor of Information Systems (Practice)
School of Information Systems, Singapore Management University

### Content

- Introduction to text data and text visualisation
- Text Visualisation techniques and tools:
  - Tag Cloud
  - Wordle
  - Word Tree
  - Phrase Nets
- QA

School of Information Systems

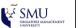

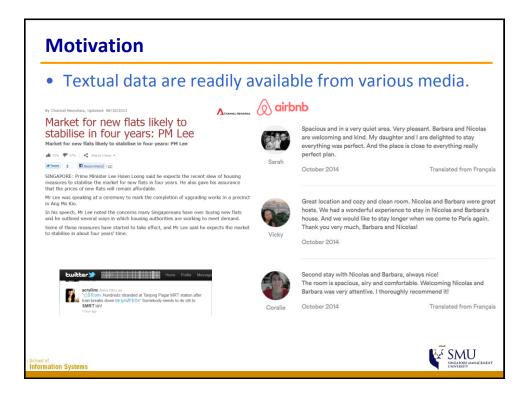

### Why Visualise Text?

- Understanding get the "gist" of a document
- Grouping cluster for overview or classification
- Compare compare document collections, or
- inspect evolution of collection over time
- Correlate compare patterns in text to those in
- other data, e.g., correlate with social network

School of Information Systems

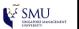

# **Levels of Text Representation**

- Lexical level, transforming a string of characters into a sequence of atomic entities, called tokens.
- Syntactic level, identifying and tagging (anotating) each token's functions.
- Semantic level, extracting of meaning and relationships between pieces of knowledge derived from the structures identified in the syntactical level.

of nformation Systems

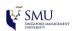

### **Tag Cloud**

- A tag cloud (word cloud, or weighted list in visual design) is a visual representation for text data, typically used to depict keyword metadata (tags) on websites, or to visualize free form text.
- 'Tags' are usually single words, normally listed alphabetically, and the importance of each tag is shown with font size or color.

Blogs Participation Subspace Usability waget Recommendation Social Software of Usability waget Recommendation Social Software of Usability waget Recommendation Social Software of Usability waget Recommendation Social Software of Usability waget Recommendation Social Software of Usability waget Recommendation of Usability waget Recommendation of Usability was software of Usability was software of Usability

School of Information Systems Source: http://en.wikipedia.org/wiki/Tag\_cloud

¥ SMU

# **Application of Tag Cloud I: Branding**

 One-word tag cloud of DBS's corporate values statement created using Many Eyes.

access accountable act asian asset attitude bank banking behave biggest business can-do capital change choose citizens common community corporate courage culture customer customers dbs delight develop difference dignity distinctive embed embrace empowerment enterprising entrepreneurial expand financial firm full goal goals grow guided heart helped improve individual industries intellectual kindness lead long-term make mindset modern mutual organisation partnerships people people-driven performance positive potential pride putting quo realise reasons recognise region respect responsible reward sector sense service set short standards status strive strong technology time transform treat true trust ultimately understanding uphold values

School of Information Systems

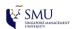

# **Application of Tag Cloud I: Branding**

 Two-word tag cloud of DBS's corporate values statement created using Many Eyes.

accountable embrace asian service attitude strong banking sector biggest asset can-do attitude common goals corporate citizens corporate values customer mindset customers choose dbs performance delight customers distinctive dbs embrace change firm values full potential intellectual capital long-term partnerships modern technology mutual trust people-driven business performance culture positive can-do realise full recognise long-term responsible corporate service standards status quo strong sense time develop understanding reward

School of Information Systems

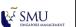

### **Applications of Tag Cloud II: Speeches**

Journey Back to Singapore by Chen Show Mao

To act actively addition adjust aim alive alternative also authorized authorized patternative and control of the control of the control of th

### **Applications of Tag Cloud III**

A blog tool or website analysis for search engine optimization

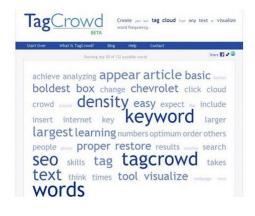

formation Systems

SMU SINGATORE MANA

# **Applications of Tag Cloud III**

Compress Yourself – Tag Cloud Your Resume

academic access activities affairs affiliate akero applications architectural assist assistance assistant assisted avon blackboard broadcasts business cable care career Center channels city class classroom. Cleveland college com community computer conference continuing goordinated Course Courses current curiculum day-to-day delivery department design designed designer developed development director distance dutchess education epsilen faculty floor graphic graphics html information instructional instructor instructor instruction playascript journeys lake learning management materials introductory javascript journeys lake learning management materials incommon on-campus Online operations partnerships photoscope poughkeepsie present print production professional program programs progress promotional public publication publications related responsible retention school served sessions staff student students studio study support system taught teacher teaching technologies technology television thesis traditional train trained university various video webb webbite work workshops wozniak www

Information Systems

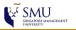

### Wordle (http://www.wordle.net/)

A toy for generating "word clouds" from text that you provide.

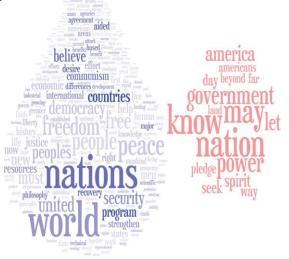

SMU SINGATORE MANAGEMENT UNIVERSITY

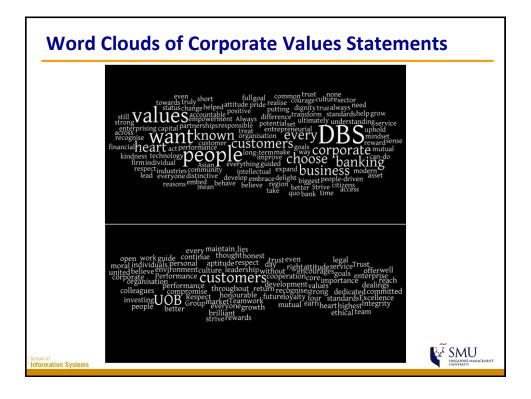

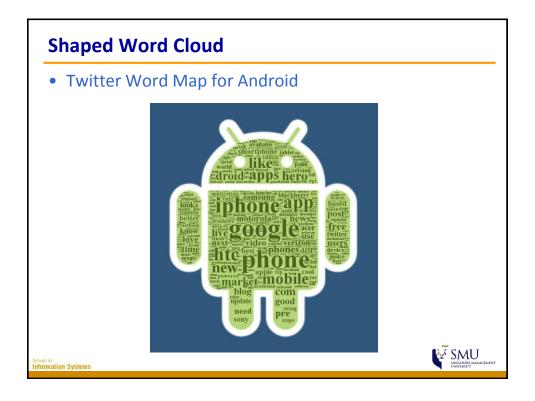

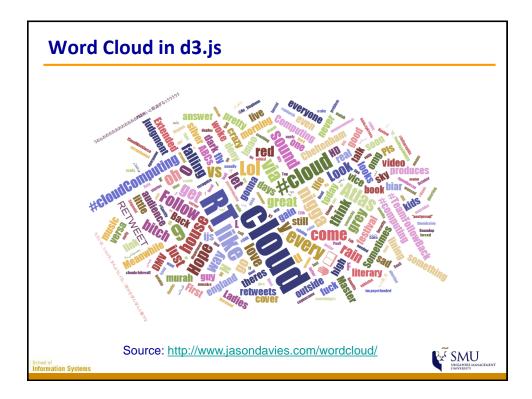

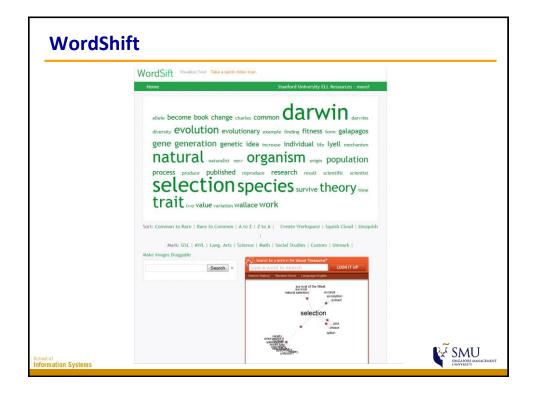

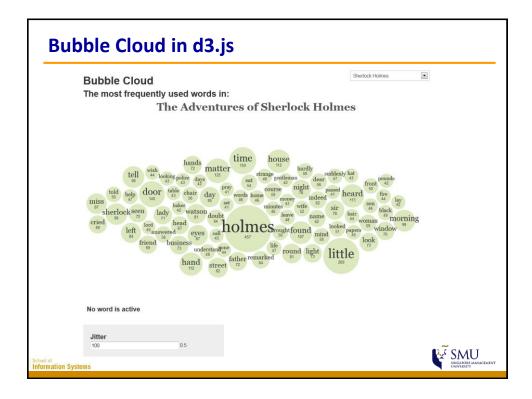

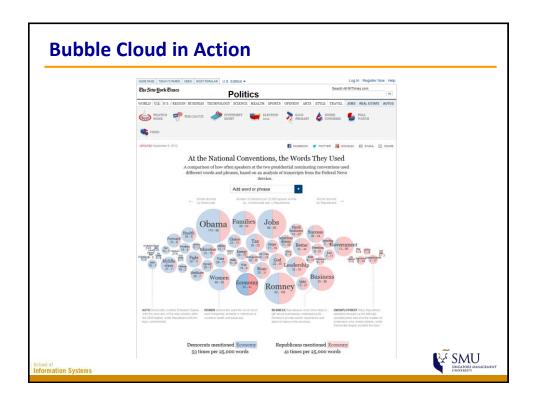

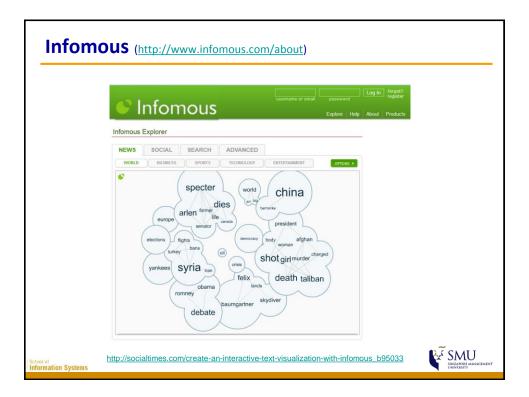

### **Word Tree**

- A visual search tool for unstructured text, such as a book, article, speech or poem. It lets you pick a word or phrase and shows you all the different contexts in which the word or phrase appears.
- The contexts are arranged in a tree-like branching structure to reveal recurrent themes and phrases.

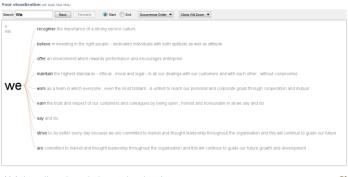

Link: https://www.jasondavies.com/wordtree/

# Phrase Net • A phrase net diagrams the relationships between different words used in a text. It uses a simple form of pattern matching to provide multiple views of the concepts contained in a book, speech, or poem. Customizing Phrase Net Data set: Journey Back to Singapore (Version 1) \*\*Voor vicualization of lock the Note Plant of the Concepts of the Concepts contained in a book, speech, or poem. Customizing Phrase Net Data set: Journey Back to Singapore (Version 1) \*\*Voor vicualization of lock the Note Plant of the Concepts of the Concepts contained in a book, speech, or poem. Customizing Phrase Net Data set: Journey Back to Singapore (Version 1) \*\*Voor vicualization of lock the Note Plant of the Concepts of the Concepts contained in a book, speech, or poem. Customizing Phrase Net Data set: Journey Back to Singapore (Version 1) \*\*Voor vicualization of lock the Note Plant of the Concepts of the Concepts contained in a book, speech, or poem. Customizing Phrase Net Data set: Journey Back to Singapore (Version 1) \*\*Voor vicualization of lock the Note Plant of the Concepts of the Concepts contained in a book, speech, or poem. Customizing Phrase Net Data set: Journey Back to Singapore (Version 1) \*\*Voor vicualization of lock the Note Plant of the Concepts of the Concepts of the Con

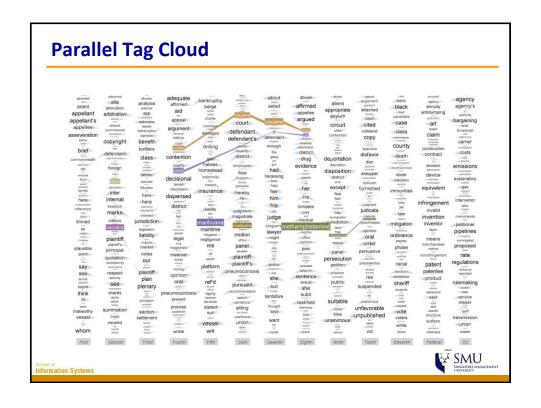

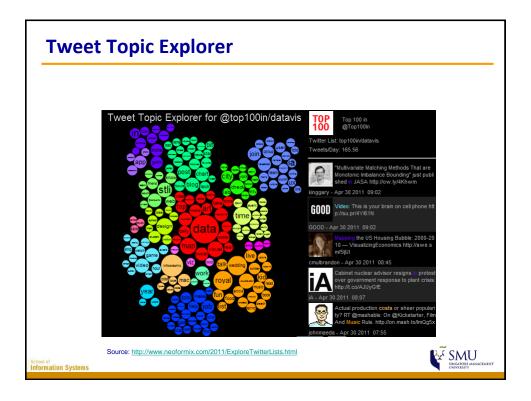

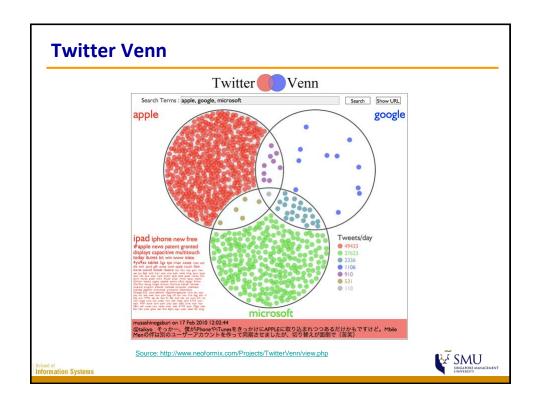

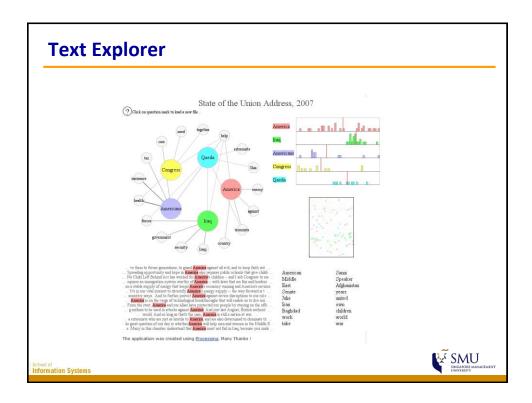

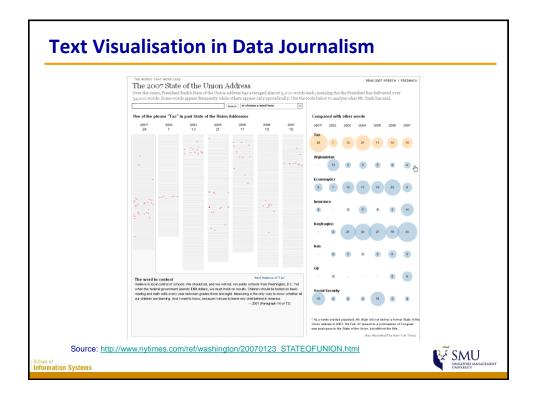

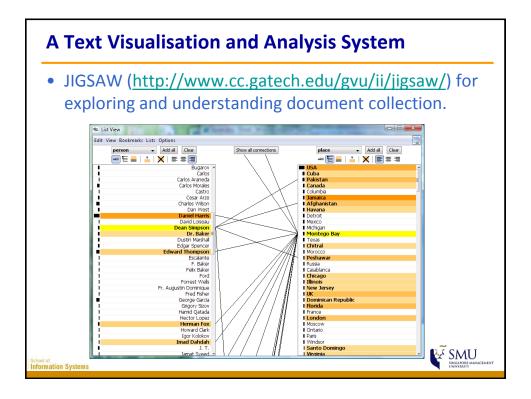

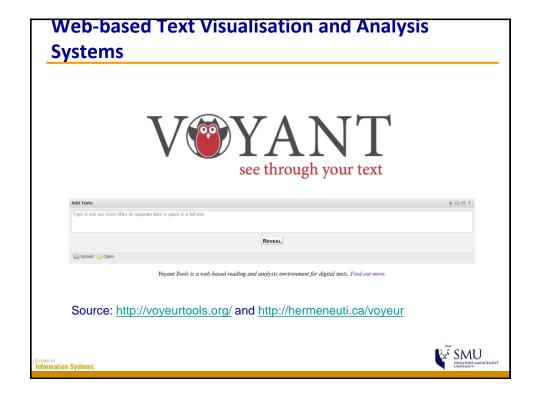

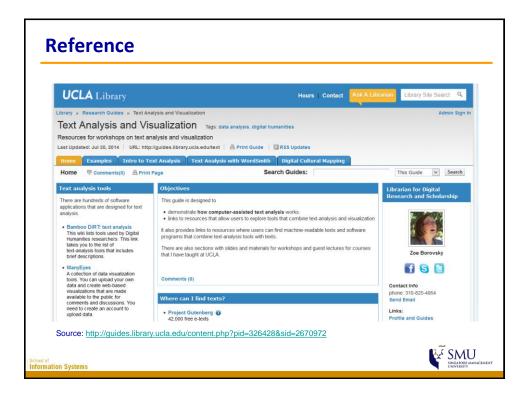

### Reference

- The pros and cons of word clouds as visualizations
   (https://www.visioncritical.com/pros-and-cons-word-clouds-visualizations/)

SMU SINGATORE MANAGEMENT INVESTITY

formation Systems